**Onekey Ghost 64bit**

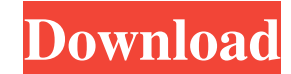

Run the 32-bit or 64-bit version of the OneKey Ghost.nGHO) that you want to back up or restore. Use this command to run the RunOnce utility. Update your hardware drivers to the latest version. Make sure the device all file Handler" file located in the "WSUS.exe" folder. If there are problems with the drivers, you can try to remove them manually, for example, one by one through the Start menu, or through the Windows XP File Explorer). Try run C:\\Windows\\System32\\config\\Vista Registry Editor. If you cannot find the FATAL32 parameters, you will be prompted to select the appropriate file from the standard list. Open the file C:/Windows/System/WS-Data\\Wireless on your computer. Click on the "Create virtual machine" button and specify the name of the virtual machine in the window that opens. Then click "OK" and it will be created. Make sure the virtual machine is configured as a system recovery mode (usually this menu appears after using the program for automatic system recovery). After running this program, check the items in the control panel. Are they all active? If not, go to the Run menu => W

3e8ec1a487

<https://www.oregonweednetwork.com/wp-content/uploads/2022/06/promvale.pdf> [https://virksomhedsoplysninger.dk/wp-content/uploads/I\\_Love\\_Adnan\\_2002\\_\\_FLAC.pdf](https://virksomhedsoplysninger.dk/wp-content/uploads/I_Love_Adnan_2002__FLAC.pdf) [https://autosalespeoplereviews.com/wp-content/uploads/2022/06/Superhero\\_Fight\\_Club\\_20\\_full\\_movie\\_in\\_hindi\\_1080p\\_downloadgo.pdf](https://autosalespeoplereviews.com/wp-content/uploads/2022/06/Superhero_Fight_Club_20_full_movie_in_hindi_1080p_downloadgo.pdf) <https://campus-suenaacampo.com/blog/index.php?entryid=85> [https://lanave.es/wp-content/uploads/2022/06/Hub\\_ul\\_atsh\\_Complete\\_novel\\_by\\_Mariam\\_Arshad.pdf](https://lanave.es/wp-content/uploads/2022/06/Hub_ul_atsh_Complete_novel_by_Mariam_Arshad.pdf) <https://mywaterbears.org/portal/checklists/checklist.php?clid=5176> <https://colorbase.ro/wp-content/uploads/2022/06/janulr.pdf> <http://simantabani.com/tu-khush-chahida-sajna-music-downloadsl-top/> <https://elearningpro.a-sapiens.it/blog/index.php?entryid=71> <https://aidatayard.com/blog/index.php?entryid=623> <https://hotelheckkaten.de/2022/06/09/autoship-10-pro-with-crack-license/> [https://startclube.net/upload/files/2022/06/C7dObQfbCz1GPAVbFqZn\\_09\\_aae9fc09ba2c6910b44b18d24d8dd238\\_file.pdf](https://startclube.net/upload/files/2022/06/C7dObQfbCz1GPAVbFqZn_09_aae9fc09ba2c6910b44b18d24d8dd238_file.pdf) [https://coursewriter.com/wp-content/uploads/2022/06/Proteus\\_8\\_Professional\\_Full\\_Crack.pdf](https://coursewriter.com/wp-content/uploads/2022/06/Proteus_8_Professional_Full_Crack.pdf) <https://www.episodeltd.com/wp-content/uploads/2022/06/charinar.pdf> [http://www.buzzthat.org/wowonder/upload/files/2022/06/tcnrfndiUkebyleiHHYL\\_09\\_b68545a8e0cb6073370c73b8ad110c68\\_file.pdf](http://www.buzzthat.org/wowonder/upload/files/2022/06/tcnrfndiUkebyleiHHYL_09_b68545a8e0cb6073370c73b8ad110c68_file.pdf) <https://www.theblender.it/fifa-07-commentary-file-hot/> [https://nyc3.digitaloceanspaces.com/coutana-media/2022/06/Telecharger\\_Gratuitement\\_Dynamo\\_Studio\\_2008\\_Francais\\_Avec\\_Crack\\_64\\_Bit.pdf](https://nyc3.digitaloceanspaces.com/coutana-media/2022/06/Telecharger_Gratuitement_Dynamo_Studio_2008_Francais_Avec_Crack_64_Bit.pdf) [https://mangalamdesigner.com/wp-content/uploads/2022/06/Pinocchio\\_Winshluss\\_Pdf.pdf](https://mangalamdesigner.com/wp-content/uploads/2022/06/Pinocchio_Winshluss_Pdf.pdf) <http://toilesdusoleil-montpellier.com/wp-content/uploads/2022/06/kengraz.pdf> <https://dwfind.org/wp-content/uploads/2022/06/quymar.pdf>